Mass spectrometry analysis gives a series of peak height readings for various ion masses. For each peak the height  $h_j$  is contributed to by the various constituents. These make different contributions *cij* per unit concentration  $p_i$  with the relation:

$$
h_j = \sum_{i=1}^n c_{ij} p_i
$$

\* taken, but somewhat modified, from Curtis F. Gerald, Patrick O. Wheatley Applied Numerical Analysis

A sample returns peak heights: *h* = (5.2, 61.7, 149.2, 79.4, 89.3).

What is concentration  $p_i$  for each component, where the contributions  $c_{ij}$  are given in the following table.

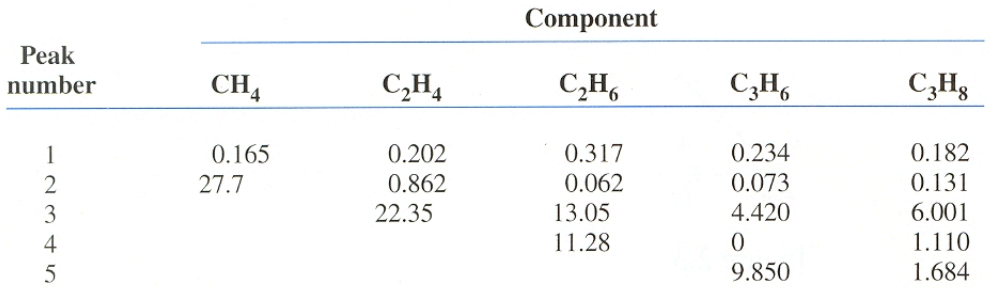

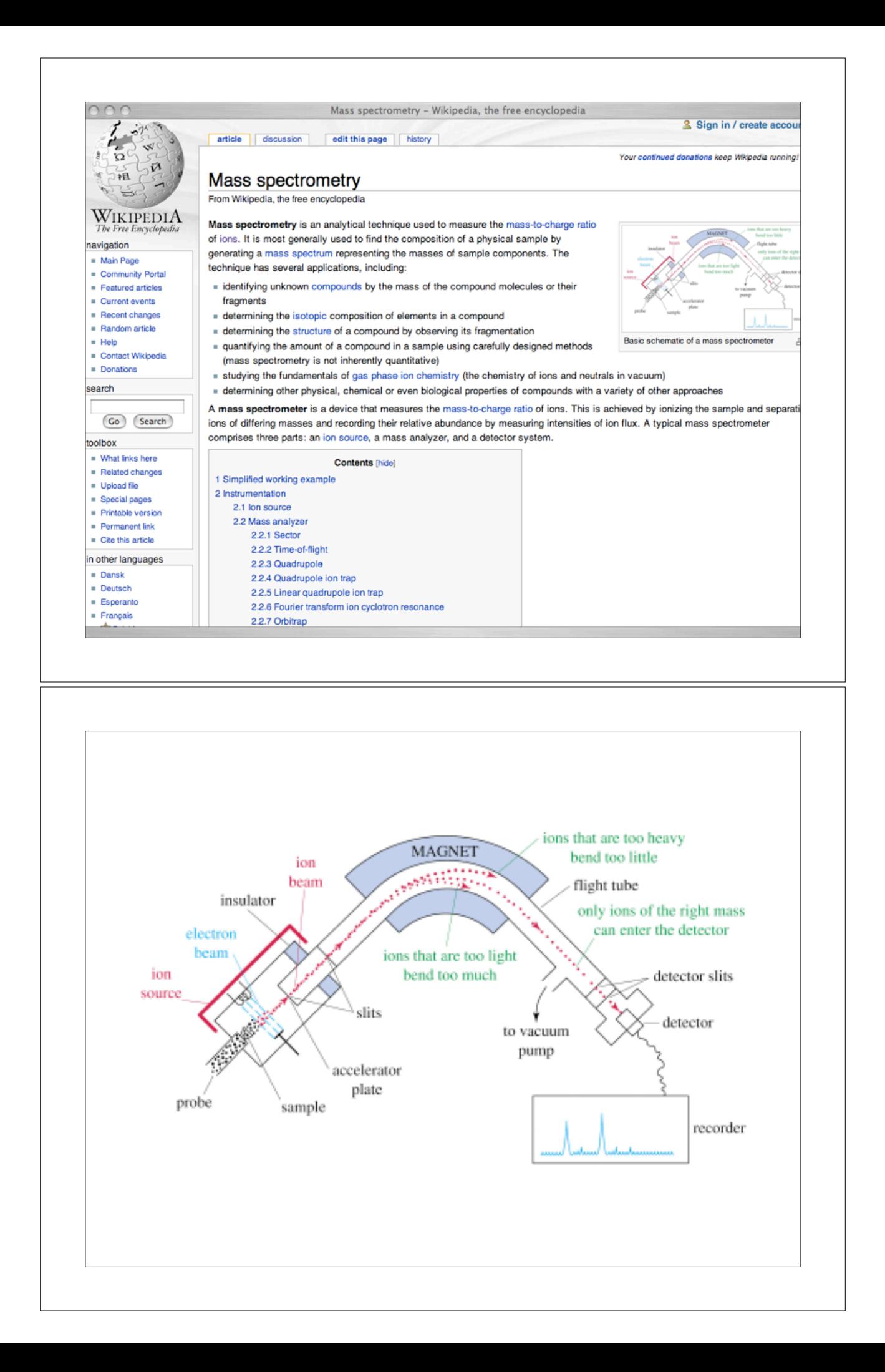

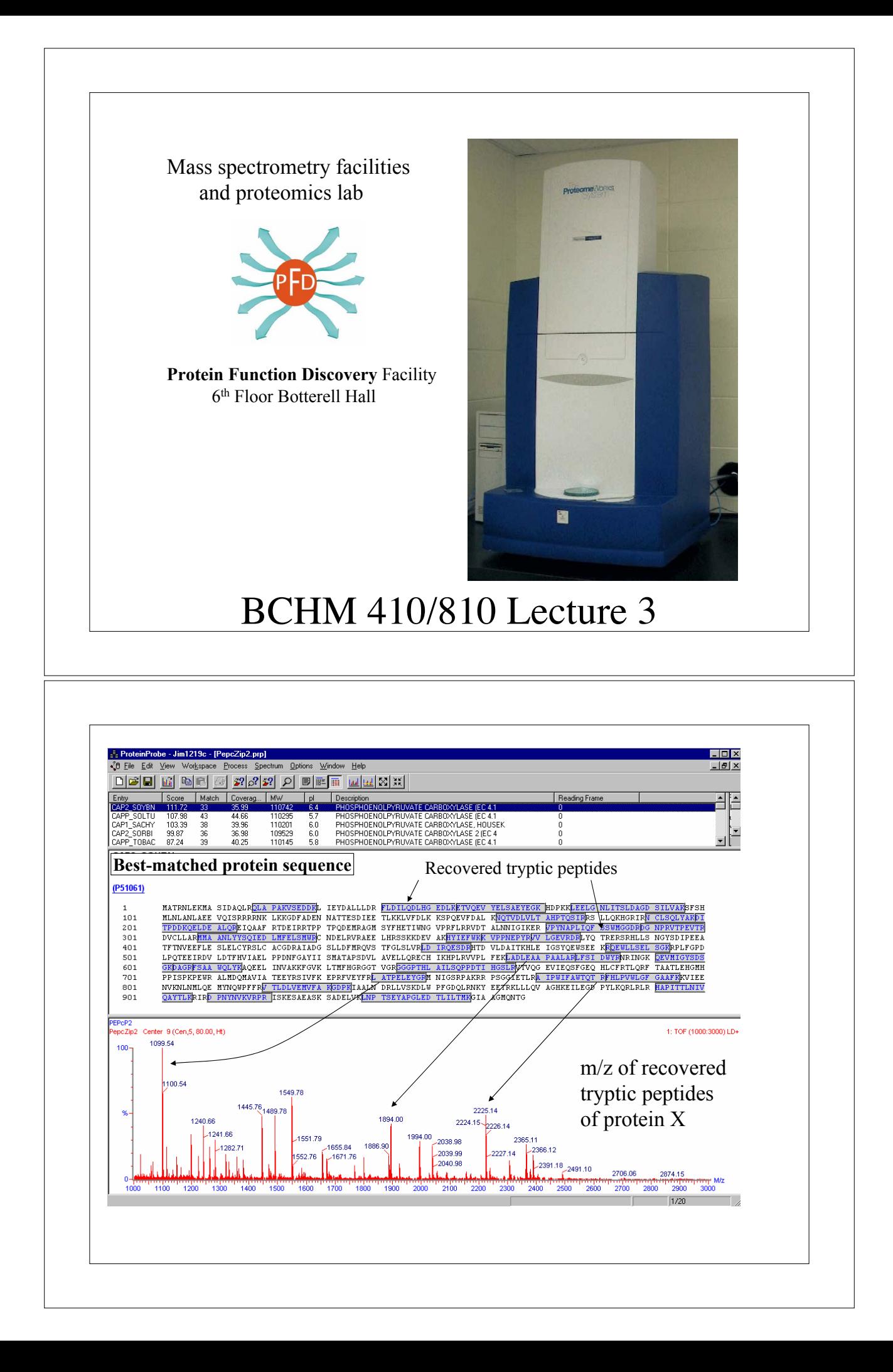

## A sample returns peak heights: *h* = (5.2, 61.7, 149.2, 79.4, 89.3) What is concentration  $p_i$  for each component, where the contributions  $c_{ij}$  are given in the following table.

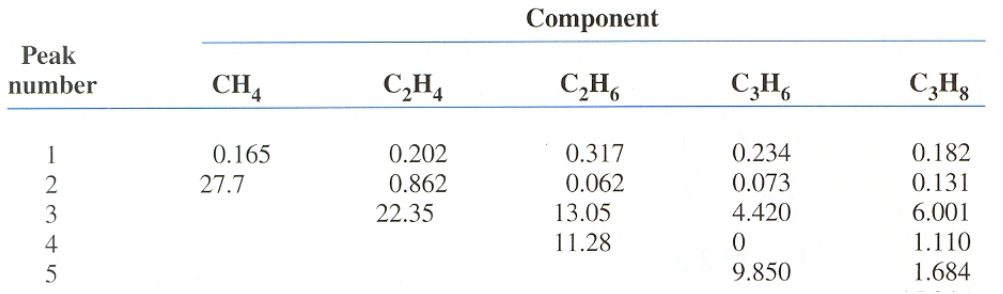

We can formulate this problem as a system of linear equations.

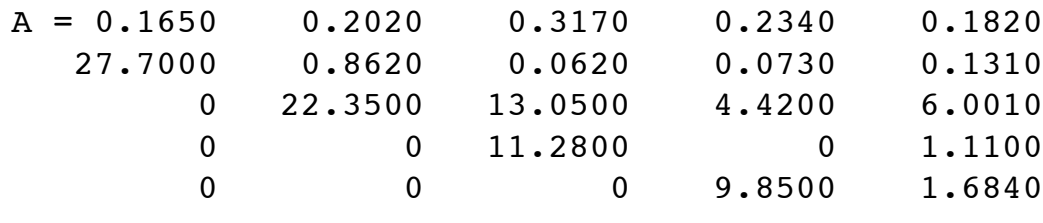

 $h = (5.2, 61.7, 149.2, 79.4, 89.3)$ <sup>T</sup>

Given the linear system  $Ap = h$ , we need to solve for p. We could use Gaussian elimination. In Matlab this is very easy to do, using the "magic"  $\setminus$ (*forward slash* also know as *left division*) operator .

```
A = [ 0.165 0.202 0.317 0.234 0.182 ; 
27.7 0.862 0.062 0.073 0.131 ; 
0 22.35 13.05 4.420 6.001 ; 
0 0 11.28 0 1.110; 0 0 0 9.85 1.684]
h = [5.2 71.9 149.2 79.4 89.3]p = A \hbox{h}
```
For the next week or so we will look at various means of solving systems of linear equations.

By the way the concentrations of the components turn out to be:

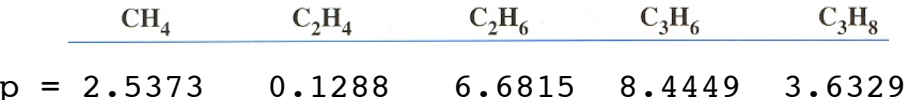